# **МИНИСТЕРСТВО ПРОСВЕЩЕНИЯ РОССИЙСКОЙ ФЕДЕРАЦИИ**

## **Министерство образования Тульской области**

### **администрация муниципального образования город Новомосковск**

## **МБОУ "СОШ № 17"**

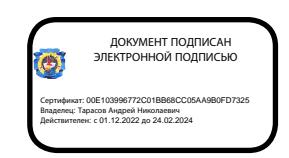

# **РАБОЧАЯ ПРОГРАММА**

внеурочной деятельности

**по курсу «Основные вопросы информатики»**

/ 9 класс/

**Новомосковск 2023**

#### **Пояснительная записка**

Продолжительность курса – 1 год. (34 часа). Курс предназначен для учеников 9го класса. Режим занятий – 1 раз в неделю по 1 академическому часу.

Структура курса представляет собой набор логически законченных и содержательно взаимосвязанных тем, изучение которых обеспечивает системность и практическую направленность знаний и умений учащихся. Разнообразный дидактический материал дает возможность отбирать задания для учащихся различной степени подготовки. Занятия направлены на расширение и углубление базового курса. Содержание курса можно варьировать с учетом склонностей, интересов и уровня подготовленности учеников.

Основной тип занятий − практикум. Для наиболее успешного усвоения материала планируются индивидуальные формы работы и работа в малых группах, также, при самостоятельной работе возможны оперативные консультации учителя. Для текущего контроля учащихся предлагается набор заданий, принцип решения которых разбирается совместно с учителем, а основная часть заданий выполняется учащимся самостоятельно

Курс построен по принципу сочетания теоретического материала с практическим решением заданий в формате ОГЭ.

Обучение по курсу сопровождается наличием у каждого обучаемого раздаточного материала с тестовыми заданиями в формате ОГЭ в бумажном и электронном виде.

Занятия проводятся в форме лекций и практических занятий по решению задач в формате ОГЭ. Перед разбором задач сначала предлагается краткая теория по определенной теме и важные комментарии о том, на что в первую очередь надо обратить внимание, предлагается наиболее эффективный способ решения. В качестве домашнего задания учащимся предлагается самостоятельное решение задач по мере освоения тем курса.

#### **Планируемые результаты.**

В результате прохождения факультативного курса *учащиеся получат представление*:

 об информации как одном из основных понятий современной науки, об информационных процессах и их роли в современном мире; о принципах кодирования информации;

 о моделировании как методе научного познания; о компьютерных моделях и их использовании для исследования объектов окружающего мира;

 об алгоритмах обработки информации, их свойствах, основных алгоритмических конструкциях; о способах разработки и программной реализации алгоритмов;

о программном принципе работы компьютера – универсального устройства обработки информации; о направлениях развития компьютерной техники;

о принципах организации файловой системы, основных возможностях графического интерфейса и правилах организации индивидуального информационного пространства;

о назначении и функциях программного обеспечения компьютера; об основных средствах и методах обработки числовой, текстовой, графической и мультимедийной информации; о технологиях обработки информационных массивов с использованием электронной таблицы или базы данных;

о компьютерных сетях распространения и обмена информацией, об использовании  $\bullet$ информационных ресурсов общества с соблюдением соответствующих правовых и этических норм;

о требованиях техники безопасности, гигиены, эргономики и ресурсосбережения при работе со средствами информационных и коммуникационных технологий.

### Учашиеся будут уметь:

приводить примеры информационных процессов, источников и приемников информации;

кодировать и декодировать информацию при известных правилах кодирования;

переводить единицы измерения количества информации; оценивать  $\bullet$ количественные параметры информационных объектов и процессов: объем памяти, необходимый для хранения информации; скорость передачи информации;

записывать в двоичной системе целые числа;

записывать и преобразовывать логические выражения с операциями И, ИЛИ, НЕ;  $\bullet$ определять значение логического выражения;

проводить компьютерные эксперименты с использованием готовых моделей;

формально исполнять алгоритмы для конкретного исполнителя с фиксированным  $\bullet$ набором команд, обрабатывающие цепочки символов или списки, записанные на естественном и алгоритмическом языках;

формально исполнять алгоритмы, описанные с использованием конструкций ветвления (условные операторы) и повторения (циклы), вспомогательных алгоритмов, простых и табличных величин;

использовать стандартные алгоритмические конструкции для построения алгоритмов для формальных исполнителей;

составлять линейные алгоритмы управления исполнителями и записывать их на выбранном алгоритмическом языке (языке программирования);

 $\bullet$ создавать алгоритмы для решения несложных задач, используя конструкции ветвления (в том числе с логическими связками при задании условий) и повторения, вспомогательные алгоритмы и простые величины:

создавать и выполнять программы для решения несложных алгоритмических задач в выбранной среде программирования;

оперировать информационными объектами, используя графический интерфейс: открывать, именовать, сохранять объекты, архивировать и разархивировать информацию, пользоваться меню и окнами, справочной системой; предпринимать меры антивирусной безопасности:

создавать тексты посредством квалифицированного клавиатурного письма с использованием базовых средств текстовых редакторов, используя нумерацию страниц, списки, ссылки, оглавления; проводить проверку правописания; использовать в тексте списки, таблицы, изображения, диаграммы, формулы;

читать диаграммы, планы, карты и другие информационные модели; создавать  $\bullet$ простейшие модели объектов и процессов в виде изображений, диаграмм, графов, блок-схем, таблиц (электронных таблиц), программ; переходить от одного представления данных к другому;

создавать записи в базе данных;  $\bullet$ 

создавать презентации на основе шаблонов:  $\bullet$ 

использовать формулы для вычислений в электронных таблицах;

проводить обработку большого массива данных с использованием средств  $\bullet$ электронной таблицы или базы данных;

искать информацию с применением правил поиска (построения запросов) в базах данных, компьютерных сетях, некомпьютерных источниках информации (справочниках и словарях, каталогах, библиотеках) при выполнении заданий и проектов по различным учебным лиспиплинам:

передавать информации по телекоммуникационным каналам в учебной и личной переписке;

пользоваться персональным компьютером и его периферийным оборудованием  $\bullet$ (принтером, сканером, модемом, мультимедийным проектором, цифровой камерой, цифровым датчиком).

### **Содержание учебного предмета, курса**

● Раздел 1. «Контрольно-измерительные материалы ОГЭ по информатике»

1.1. Основные подходы к разработке контрольных измерительных материалов ОГЭ по информатике.

ОГЭ как форма независимой оценки уровня учебных достижений выпускников 9 класса. Особенности проведения ОГЭ по информатике. Специфика тестовой формы контроля. Виды тестовых заданий. Структура и содержание КИМов по информатике. Основные термины ОГЭ.

• Разлел 2 «Тематические блоки»

2.1. Тематический блок «Количественные параметры информационных объектов»

Элементы содержания: дискретная форма представления информации. Единицы измерения количества информации. Кодирование и декодирование информации.

2.2. Тематический блок «Значение логического выражения»

Элементы содержания: дискретная форма представления информации. Кодирование и декодирование информации. Логические значения, операции, выражения

2.3. Тематический блок «Формальные описания реальных объектов и процессов»

Элементы содержания: формализация описания реальных объектов и процессов, моделирование объектов и процессов.

2.4. Тематический блок «Файловая система организации данных»

Элементы содержания: создание, именование, сохранение, удаление объектов, организация их семейств. Файлы и файловая система.

2.5. Тематический блок «Формульная зависимость в графическом виде»

Элементы содержания: математические инструменты, электронные таблицы.

2.6. Тематический блок «Алгоритм для конкретного исполнителя с фиксированным набором команд»

Элементы содержания: алгоритм, свойства алгоритмов, способы записи алгоритмов. Алгоритмические конструкции.

2.7. Тематический блок «Кодирование и декодирование информации»

Элементы содержания: процесс передачи информации, источник и приемник информации. Кодирование и декодирование информации.

2.8. Тематический блок «Линейный алгоритм, записанный на алгоритмическом языке»

Элементы содержания: алгоритм, свойства алгоритмов, способы записи алгоритмов. Представление о программировании. Алгоритмические конструкции.

2.9. Тематический блок «Простейший циклический алгоритм, записанный на алгоритмическом языке»

Элементы содержания: алгоритм, свойства алгоритмов, способы записи алгоритмов. Представление о программировании. Алгоритмические конструкции.

2.10. Тематический блок «Циклический алгоритм обработки массива чисел, записанный на алгоритмическом языке»

Элементы содержания: алгоритм, свойства алгоритмов, способы записи алгоритмов. Представление о программировании. Алгоритмические конструкции. Обрабатываемые объекты: цепочки символов, числа, списки, деревья

2.11. Тематический блок «Анализирование информации, представленной в виде схем» Элементы содержания: формализация описания реальных объектов и процессов, моделирование объектов и процессов. Диаграммы, планы, карты

2.12. Тематический блок «Осуществление поиска в готовой базе данных по сформулированному условию»

Элементы содержания: базы данных. Поиск данных в готовой базе. Создание записей в базе данных

2.13. Тематический блок «Дискретная форма представления числовой, текстовой, графической и звуковой информации»

Элементы содержания: дискретная форма представления информации. Единицы измерения количества информации. Запись изображений и звука с использованием различных устройств. Запись текстовой информации с использованием различных устройств

2.14. Тематический блок «Простой линейный алгоритм для формального исполнителя»

Элементы содержания: алгоритм, свойства алгоритмов, способы записи алгоритмов. Блок-схемы. Представление о программировании

2.15. Тематический блок «Скорость передачи информации»

Элементы содержания: дискретная форма представления информации. Единицы измерения количества информации. Процесс передачи информации, источник и приемник информации, сигнал, скорость передачи информации

2.16. Тематический блок «Алгоритм, записанный на естественном языке, обрабатывающий цепочки символов или списки»

Элементы содержания: обрабатываемые объекты: цепочки символов, числа, списки, деревья

2.17. Тематический блок «Информационно-коммуникационные технологии»

Элементы содержания: электронная почта как средство связи; правила переписки, приложения к письмам, отправка и получение сообщения. Сохранение информационных объектов из

компьютерных сетей и ссылок на них для индивидуального использования (в том числе из Интернета)

2.18. Тематический блок «Поиск информации в Интернет»

Элементы содержания: компьютерные энциклопедии и справочники; информация в компьютерных сетях, некомпьютерных источниках информации. Компьютерные и некомпьютерные каталоги, поисковые машины, формулирование запросов.

2.19. Тематический блок «Обработка большого массива данных с использованием средств электронной таблицы или базы данных»

Элементы содержания: таблица как средство моделирования. Ввод данных в готовую таблицу, изменение данных, переход к графическому представлению. Ввод математических формул и вычисления по ним.

2.20.1 Тематический блок «Короткий алгоритм в среде формального исполнителя»

Элементы содержания: алгоритм, свойства алгоритмов, способы записи алгоритмов. Блок-схемы. Представление о программировании. Алгоритмические конструкции. Логические значения, операции, выражения. Разбиение задачи на подзадачи, вспомогательный алгоритм. Обрабатываемые объекты: цепочки символов, числа, списки, деревья.

2.20.2 Тематический блок «Короткий алгоритм на языке программирования»

Элементы содержания: алгоритм, свойства алгоритмов, способы записи алгоритмов. Блок-схемы. Представление о программировании. Алгоритмические конструкции. Логические значения, операции, выражения. Разбиение задачи на подзадачи, вспомогательный алгоритм. Обрабатываемые объекты: цепочки символов, числа, списки, деревья.

• Раздел 3. «Тренинг по вариантам»

3.1. Государственная итоговая аттестация по информатике.

Выполнение тренировочных заданий. Проведение пробного ОГЭ с последующим разбором результатов.

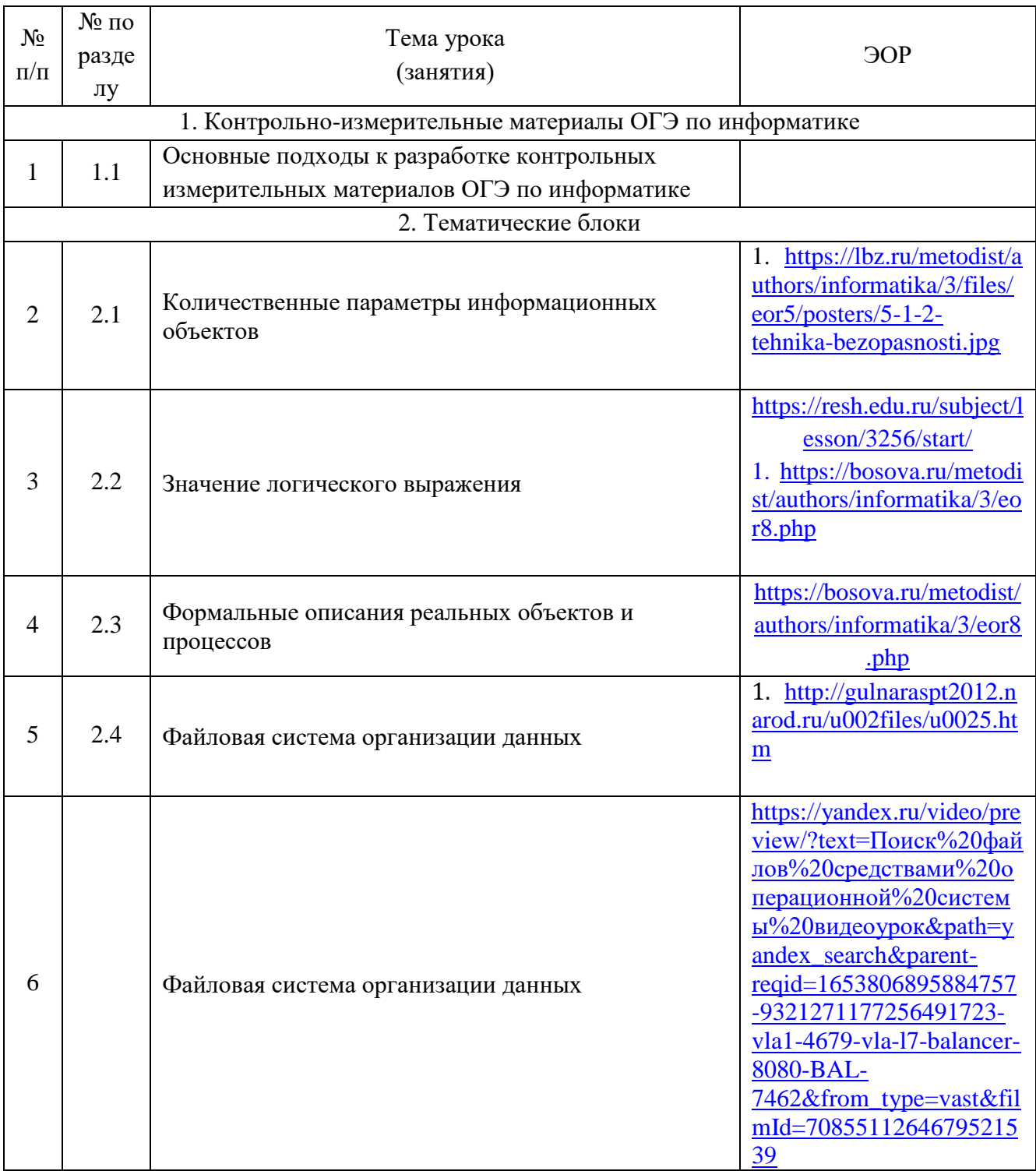

### Календарно-тематическое планирование

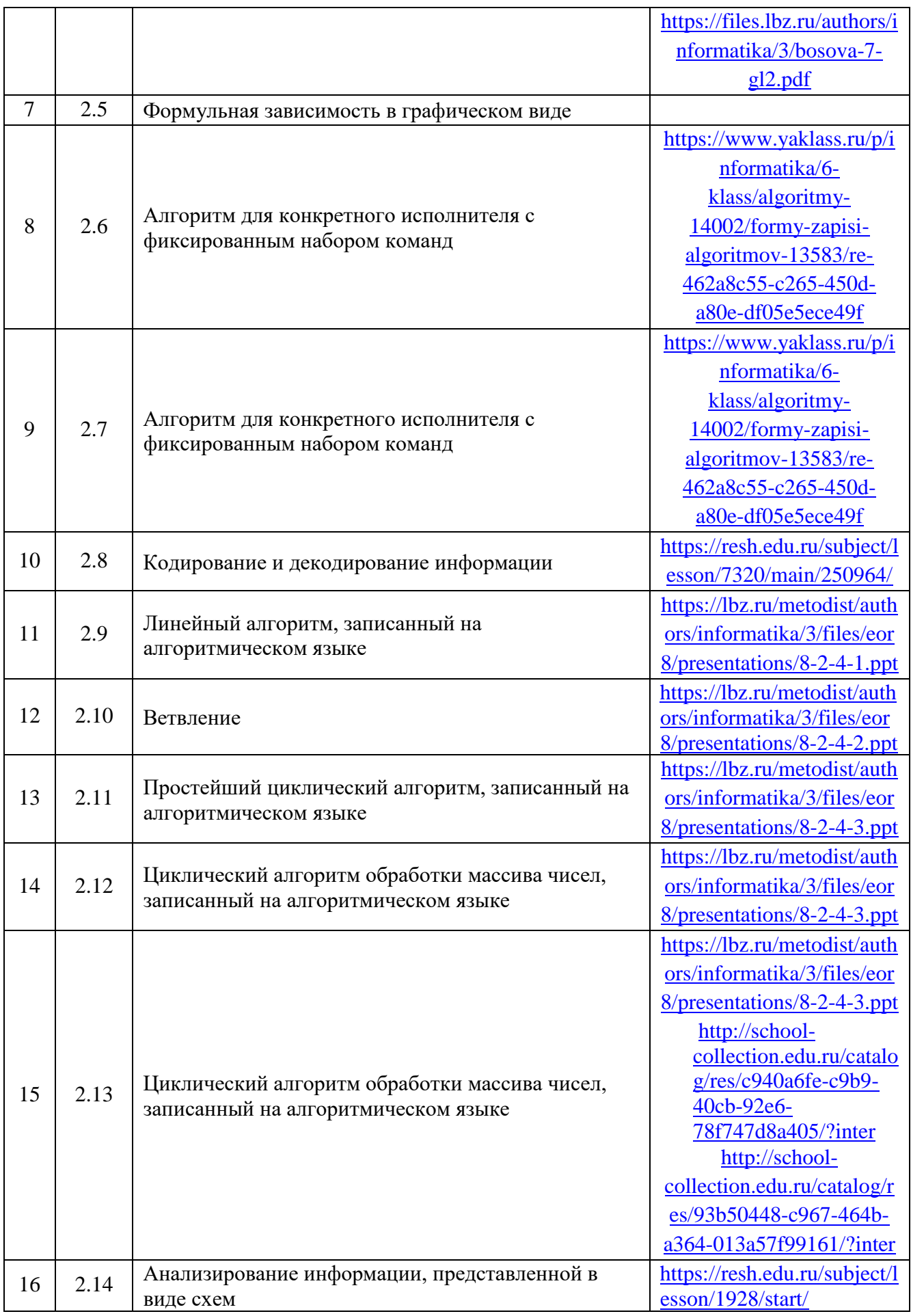

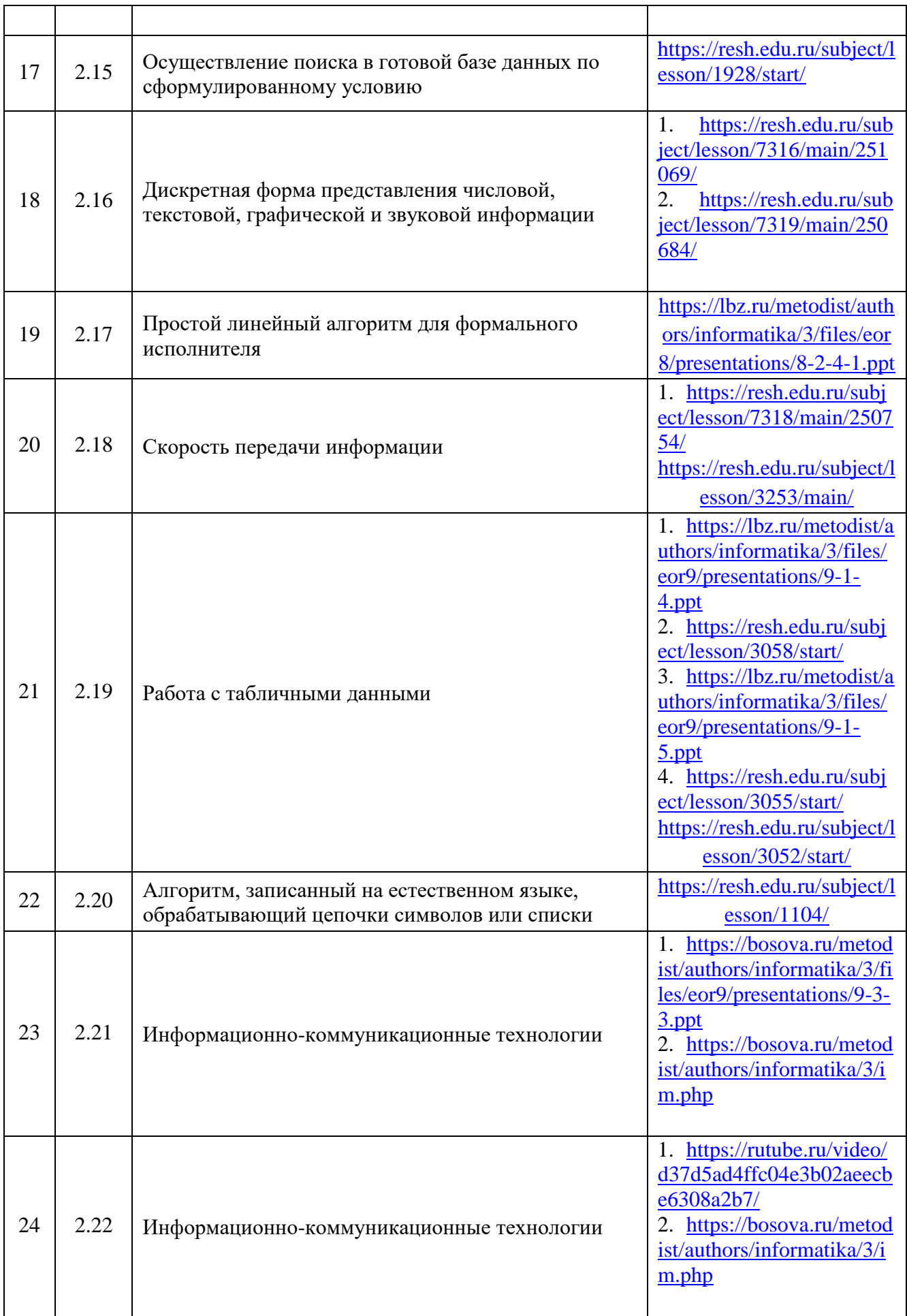

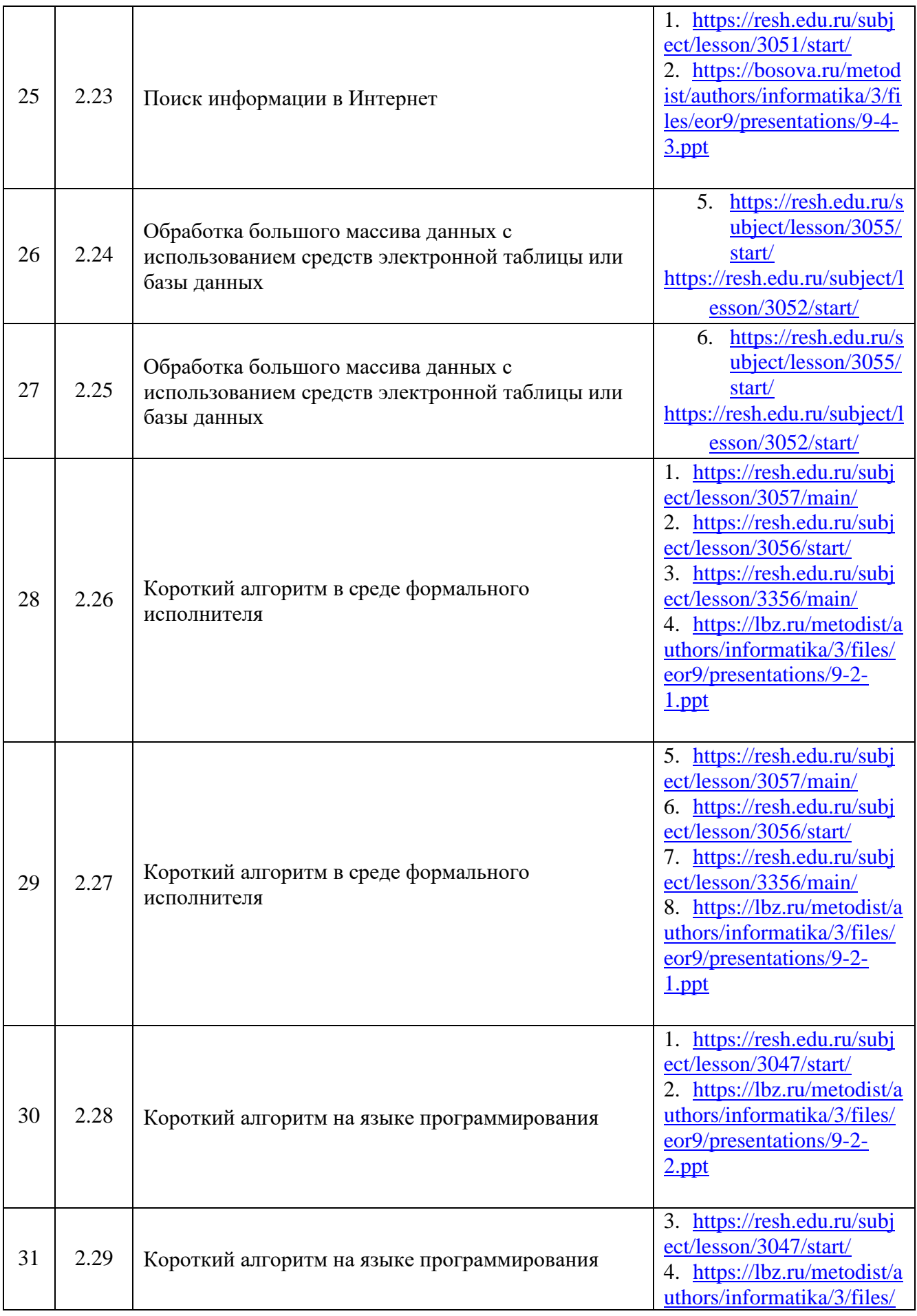

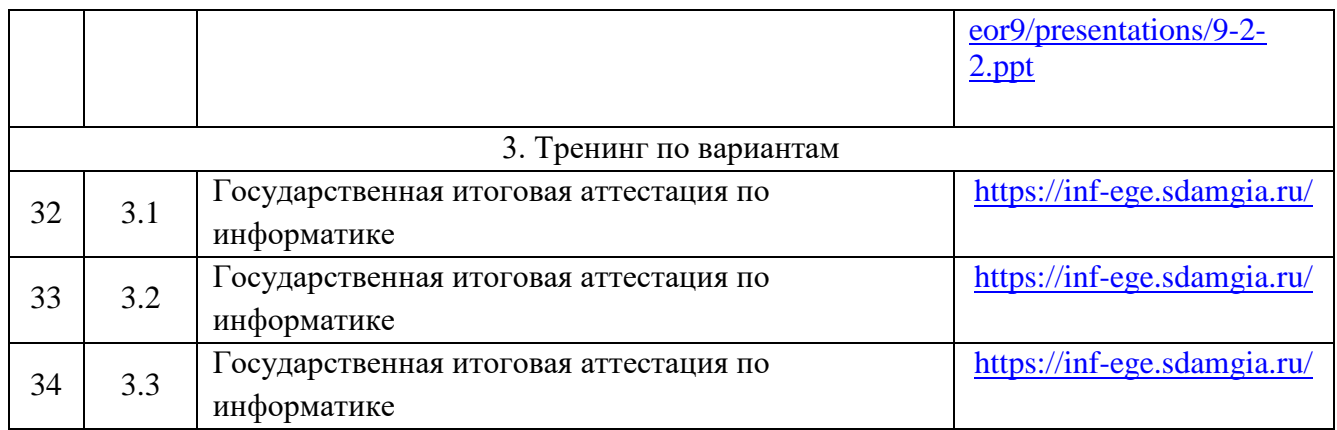

## **Учебно-методическое и материально–техническое обеспечение образовательного процесса**

*УМК для учителя:*

Информатика и ИКТ 9 класс Часть 1,2. Босова Л.Л. 20 19, 2020 гг.

*УМК для обучающихся:*

Информатика и ИКТ 9 класс Часть 1,2. Босова Л.Л. 20 19, 2020 гг. *Ресурсы с применением ЭО и ДОТ:*

- Сайт Единой коллекции цифровых образовательных ресурсов [\(http://sc.edu.ru/\)](http://sc.edu.ru/).
- Федеральный институт педагогических измерений (http://www.fipi.ru/).
- Сайт для подготовки к ОГЭ (http://sdamgia.ru/).
- Сайт Полякова К.Ю. (https://kpolyakov.spb.ru/school/oge.htm).
- Авторская мастерская Н.Д. Угриновича (http://metodist.lbz.ru/authors/informatika/1/). *Техническое обеспечение:*
- Операционная система.

● Файловый менеджер (в составе операционной системы или др.). Антивирусная программа.

● Программа-архиватор.

● Интегрированное офисное приложение, включающее текстовый редактор, растровый и векторный графические редакторы, программу разработки презентаций и электронных таблиц и системы управления базами данных.

- Звуковой редактор.
- Система оптического распознавания текста.

● Мультимедиа проигрыватель (входит в состав операционных систем или др.). Почтовый клиент (входит в состав операционных систем или др.).

● Браузер (входит в состав операционных систем или др.). Программа интерактивного общения

• Простой редактор Web-страниц